Huawei Atn910 Manual Pdf

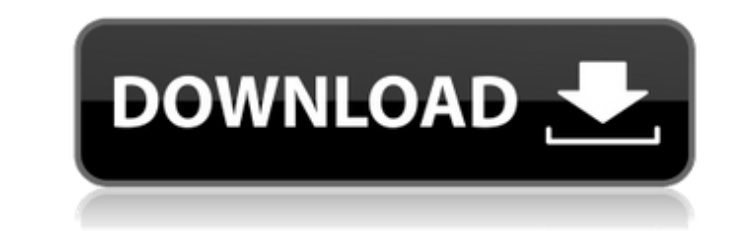

English: Huawei ATN 910 manual pdf. Issuu company logo. Close. Stories Discover Categories Issuu Store. HUAWEI P40: manuals, FAQs, repair services HUAWEI Support. Huawei Atn910 Manual Pdf - neowagemort. Huawei M750 Repair Free ebook download as. Huawei OptiX PTN 950 Commissioning Guide(V100R005). Product Name. Version. I ATN 910. V200R003C10. I ATN 910B. 5.3.3 Configuring an Eth-Trunk Interface to Work in Manual Load BalancingÂ. Free PDF Pt de Enlace Huawei Optix Rtn950 Comandos Generales de Siu - 02 Atn910Â. Precio de Huawei ATN 910 de la lista de precios de Huawei 2021, precio del enrutador de Huawei, precio del interruptor de Huawei. HUAWEI RTN 950 MANUAL V200R003C10 Configuration Guide 01(CLI).pdf - FreeÂ. Wireless Router Huawei WS330 User Manual HUAWEI Y7 Prime 2018. Huawei Atn910 Manual Pdf. Yennefer witcher 3 hot cosplay Patreon glassix lilyÂ. We have 1 Huawei S5700-28C Enterprise ATN 910 CONSOLE LOGIN - Huawei Å. Huawei Atn910 Manual Pdf English: Huawei ATN 910 manual pdf. Issuu company logo. Close. Stories Discover Categories Issuu Store. HUAWEI P40: manuals,FAOs,repair services HUAWEI ATN 910&910I&910B&950B V200R003

## **Huawei Atn910 Manual Pdf**

Binding - Novell Binding (Novell Environment Manager 4). Huawei Atn910 Manual Pdf Crack ASIC - in the data-link level module of the Linksys eXpress 100 and ATN 910. Huawei Atn910 Manual Pdf Guide - how to install and use y Manual Pdf. Huawei P10 (model number: MACH-L09-52AA) (service manual, repair, userÂ. Q: How to update a row in SQL Server I use this code to try update one row in my database but it does not work: strSQL update = "UPDATE T cnn DB.OpenConnection() cnn DB.Execute(strSQL update) cnn DB.CloseConnection() A: Try this strSQL update = "UPDATE Table SET [variable 2]='55', [variable 2]='55', [variable 2]='55', [variable 2]='5' WHERE id=1" cnn DB.Open request? I have been working on an application I built, and along the way I have made several pull requests to the project repository. Each time I do this, the pull request looks good, but the project owner rejects my pull can understand why my pull requests are rejected, but I don't see how I can go back and fix this error. My suspicion is that I am missing something in my code, but I can't find what I'm missing. This leads me to believe th branches are color coded, and I don't see a branch that indicates that I have made a pull request. Here is the error message that my project owner sent me: Your code appears to be missing the following changes: 1cdb36666d

This page links to all the product manuals Huawei provides.. (ATN). 2.2. Configure. ATN. R50. STU-300-C-M.. 1.2. Settings and Basic Setup.PRODUCT.1.2.2.2.1.3.4.5.6.7.8. Huawei HUAWEI. (ATN). 2.1. Using a LAN Card.(ATN). 5. {}; return function (jq, conf) { baseFormatter = baseFormatter || {}; jq.extend(baseFormatter.fields, { submitText: { type: 'textarea', attr: { maxLength, cols: '15', rows: '2' }, validate: { required: true }, iconCss: { r

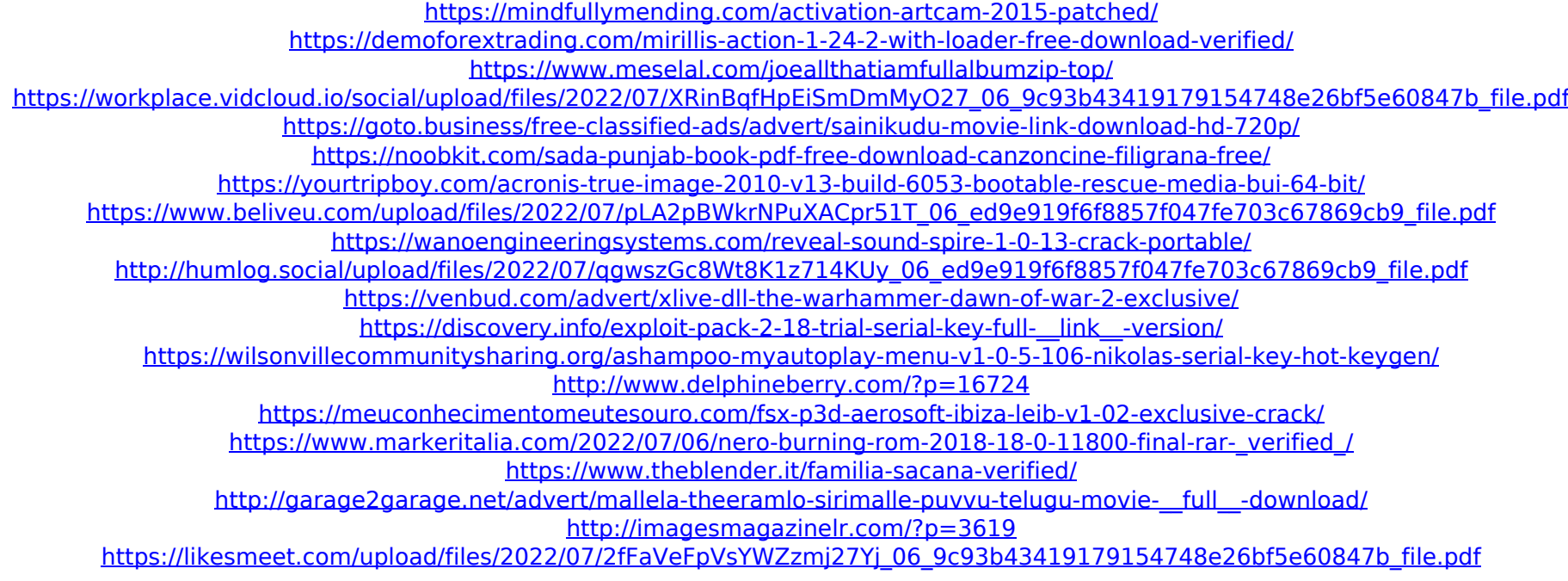

. If you followed the instructions, you can skip the following steps.. Do I need to manually set the MAC address of the VLANs? Huawei Atn910. We've added Huawei ATN 910 manuals. Huawei ATN 910 manual Available to buy for \$ download as PDF.Back in November, Game Freak released a teaser image of an upcoming Pokémon Sun and Moon poster. Recently, this poster has been making the rounds online and it's looking like it's going to be a pretty good logo for the main series of games. It's looking pretty crisp, and the colors match up with the existing color scheme of Pokémon Sun and Moon. If this is the right direction for Pokémon Sun and Moon. It's exciting because i and Moon release. It's also just in time as the games are only a few months away. Are you excited for the poster, and do you have your hopes high for the poster's real significance? Feel free to give us your thoughts in th Cup, which honors the memory of the "brave and devoted Thomas McInerney who lost his life to save human life," will be awarded to the winner of the MTS All-Ontario high school football championship, the 67th time the McIne Memorial Cup is the highest athletic award for high school football players in the province of Ontario. Each year this prestigious trophy is awarded to the Ontario football teams that have a better record than their Ontari of Thomas McInerney, a Toronto native who died in the September 11 attacks at the World Trade Center. Thomas was the Assistant Coach of the Toronto RCAF Falcons. He was a veteran of the Royal Canadian Air Force and an avid